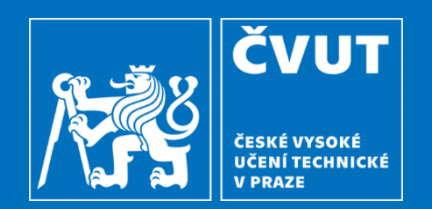

## **DIPLOMOVÁ PRÁCE**

**Webová aplikace pro on-line** opravování ručně psaných dokumentů

**Fakulta informačních technologií** katedra softwarového inženýrství Autor: **Jan Petržílka** (student NI-SI) Vedoucí práce: **Ing. Tomáš Kalvoda, Ph.D.**

14. 6. 2023

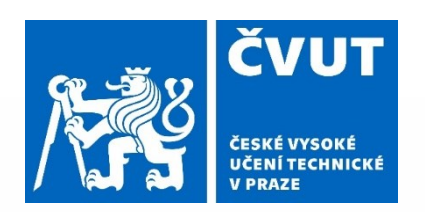

Jan Petržílka: Webová aplikace pro on-line 1/10 opravování ručně psaných dokumentů ……… ….

#### **Cíle**

- Snížení pracnosti a časové náročnosti opravování a distribuce písemných prací na KAM
	- Navázání na zkušenosti s opravováním a distribucí písemných prací při Covidu
- Snížení bariéry pro poskytnutí zpětné vazby studentovi
- Evidence výsledků písemek v elektronické formě
	- Možnost meziročního srovnání
	- Možnost identifikace obtížných příkladů / témat

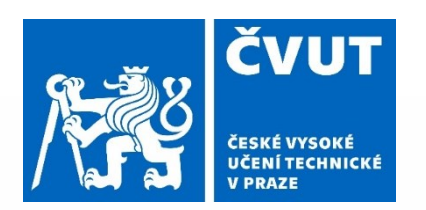

Jan Petržílka: Webová aplikace pro on-line 2/10 opravování ručně psaných dokumentů

## Role / funkčnosti aplikace

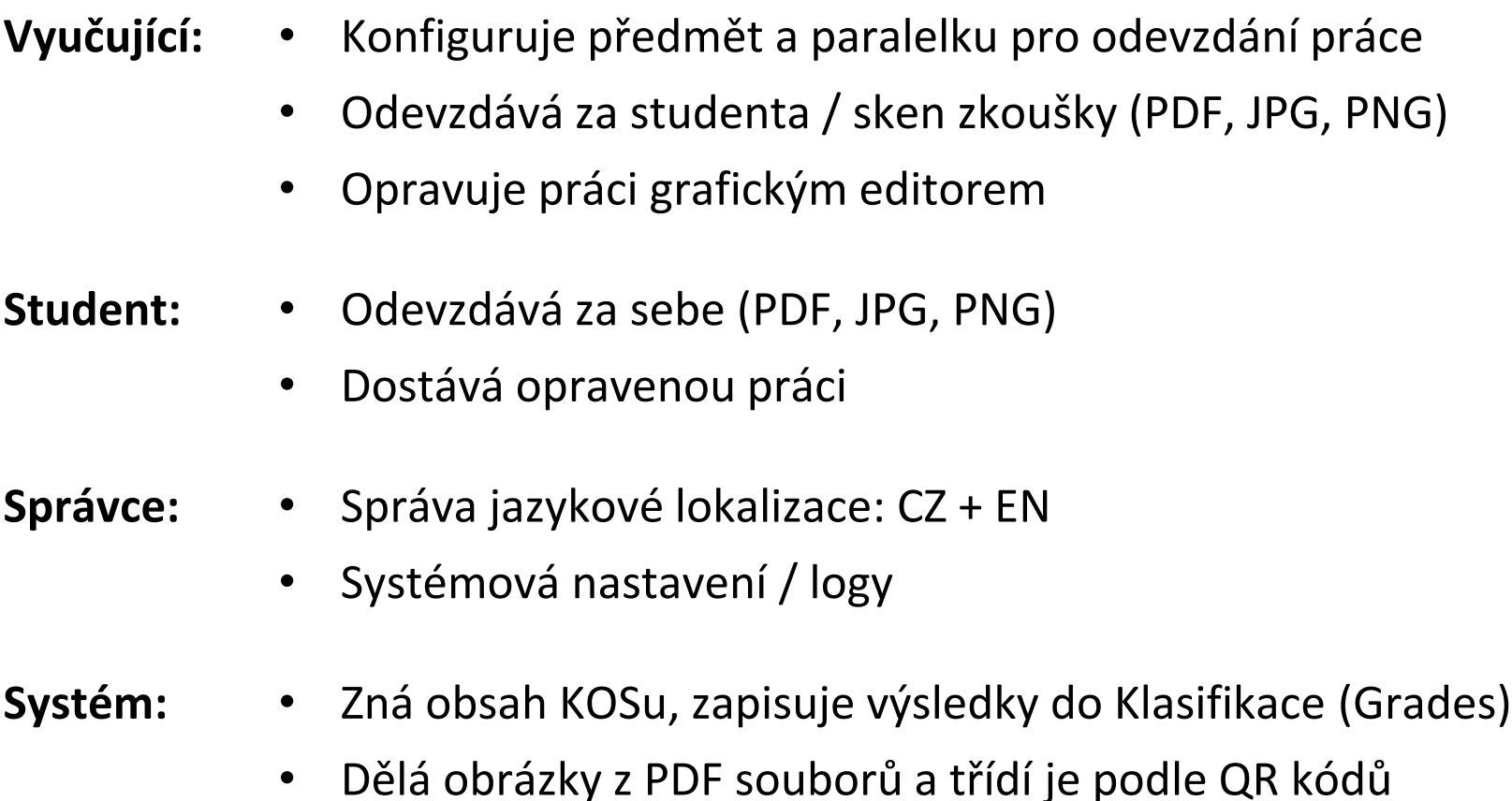

• Připravuje zkušební archy s QR kódy

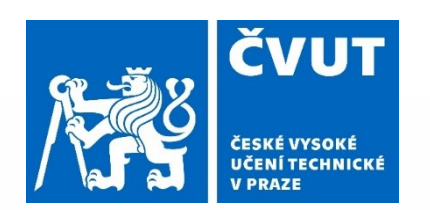

#### Webová aplikace

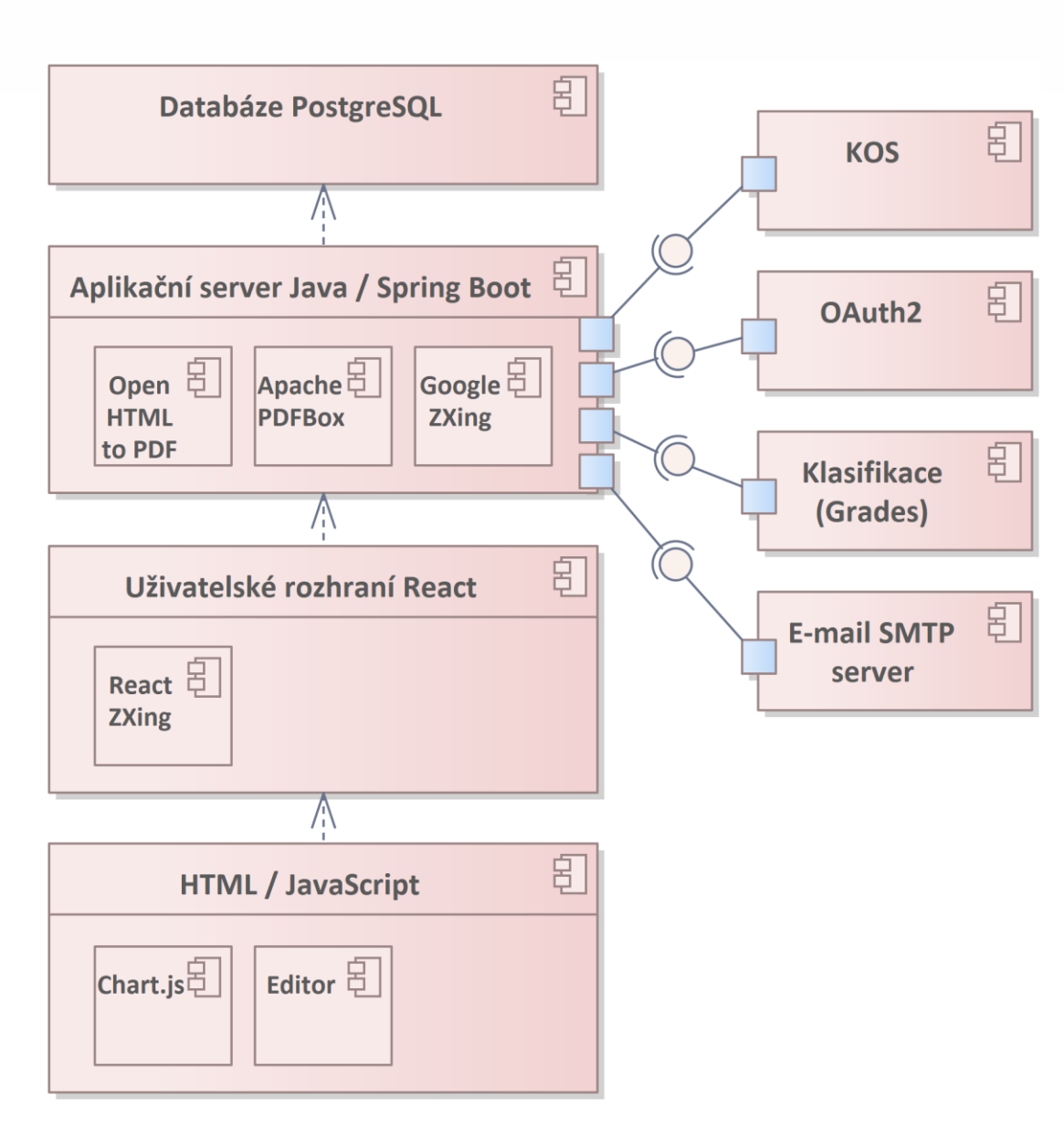

Jan Petržílka: Webová aplikace pro on-line 3/10 opravování ručně psaných dokumentů

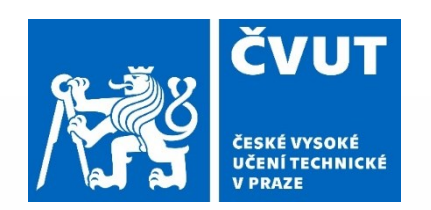

#### QR kódy

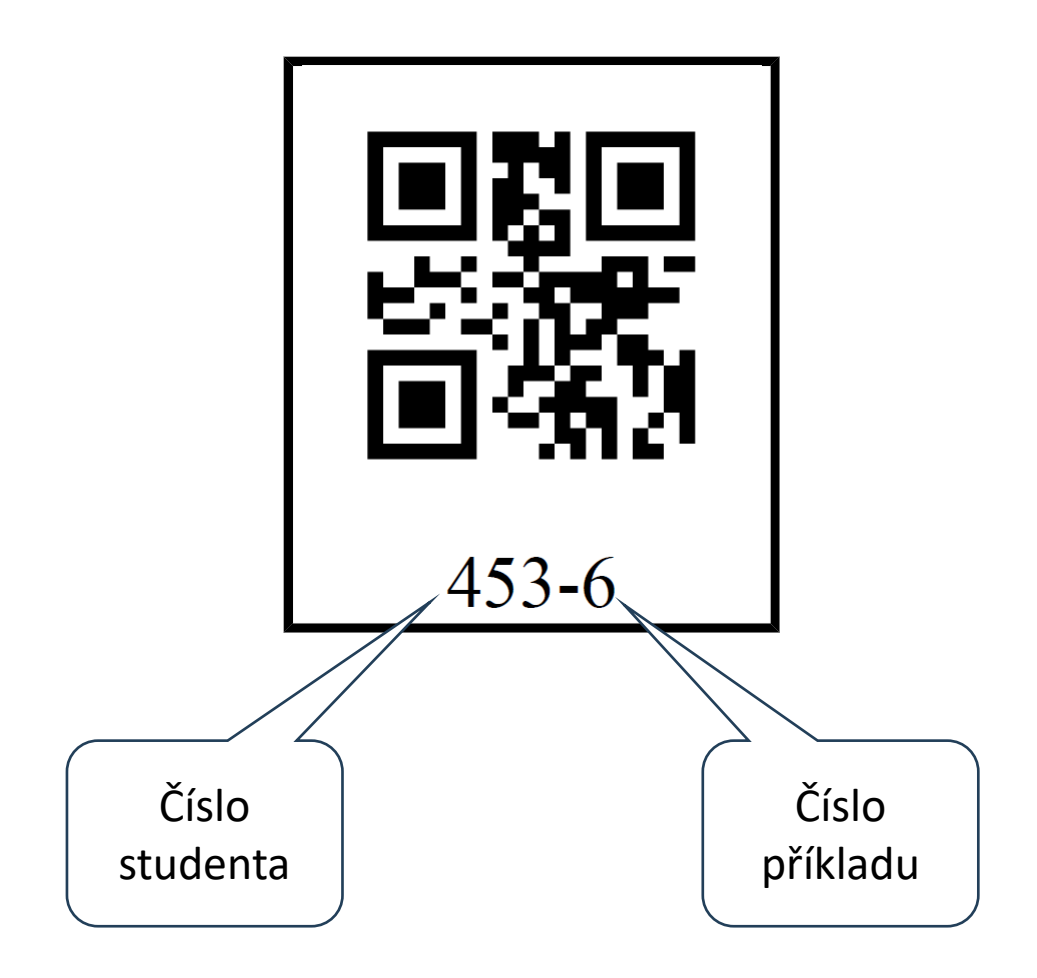

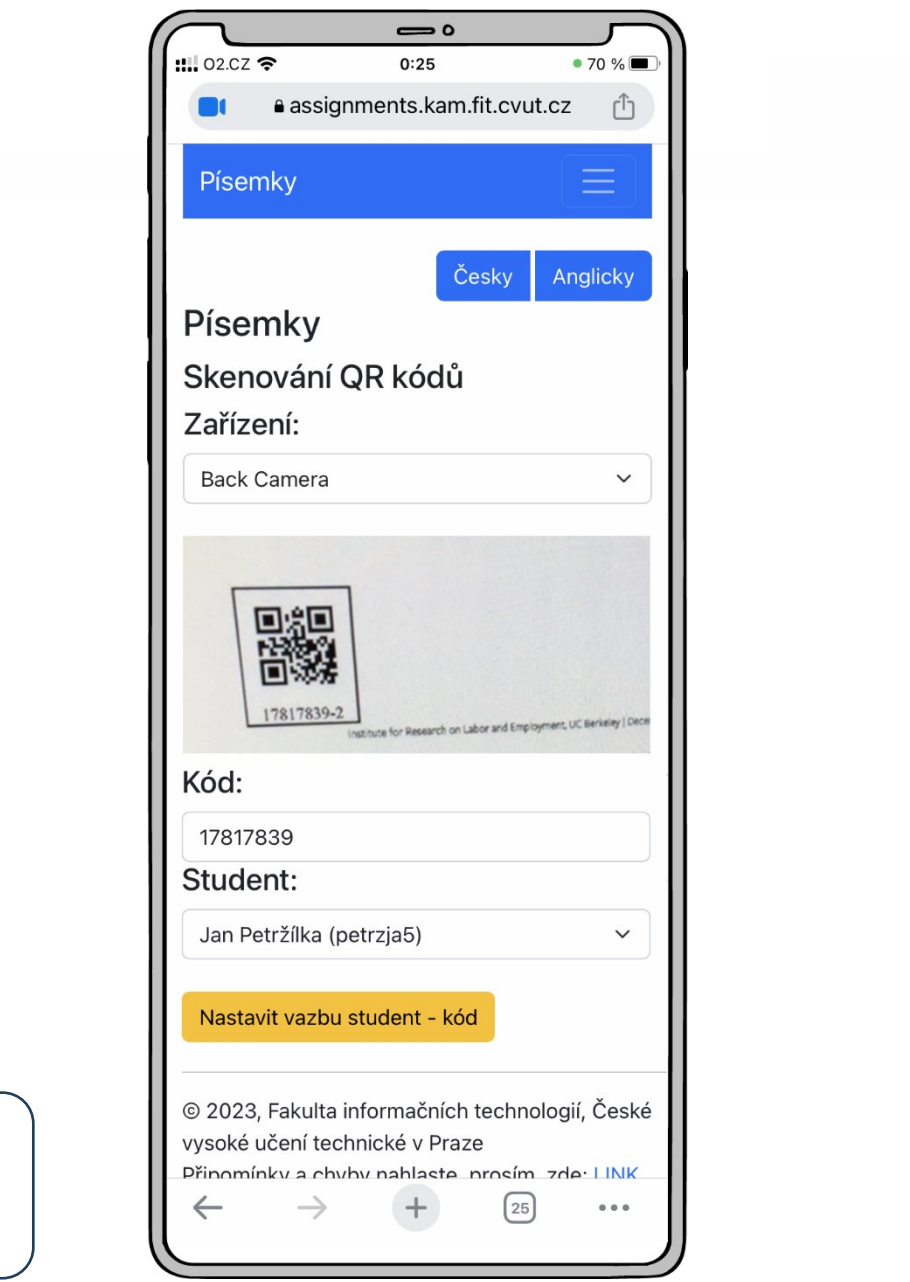

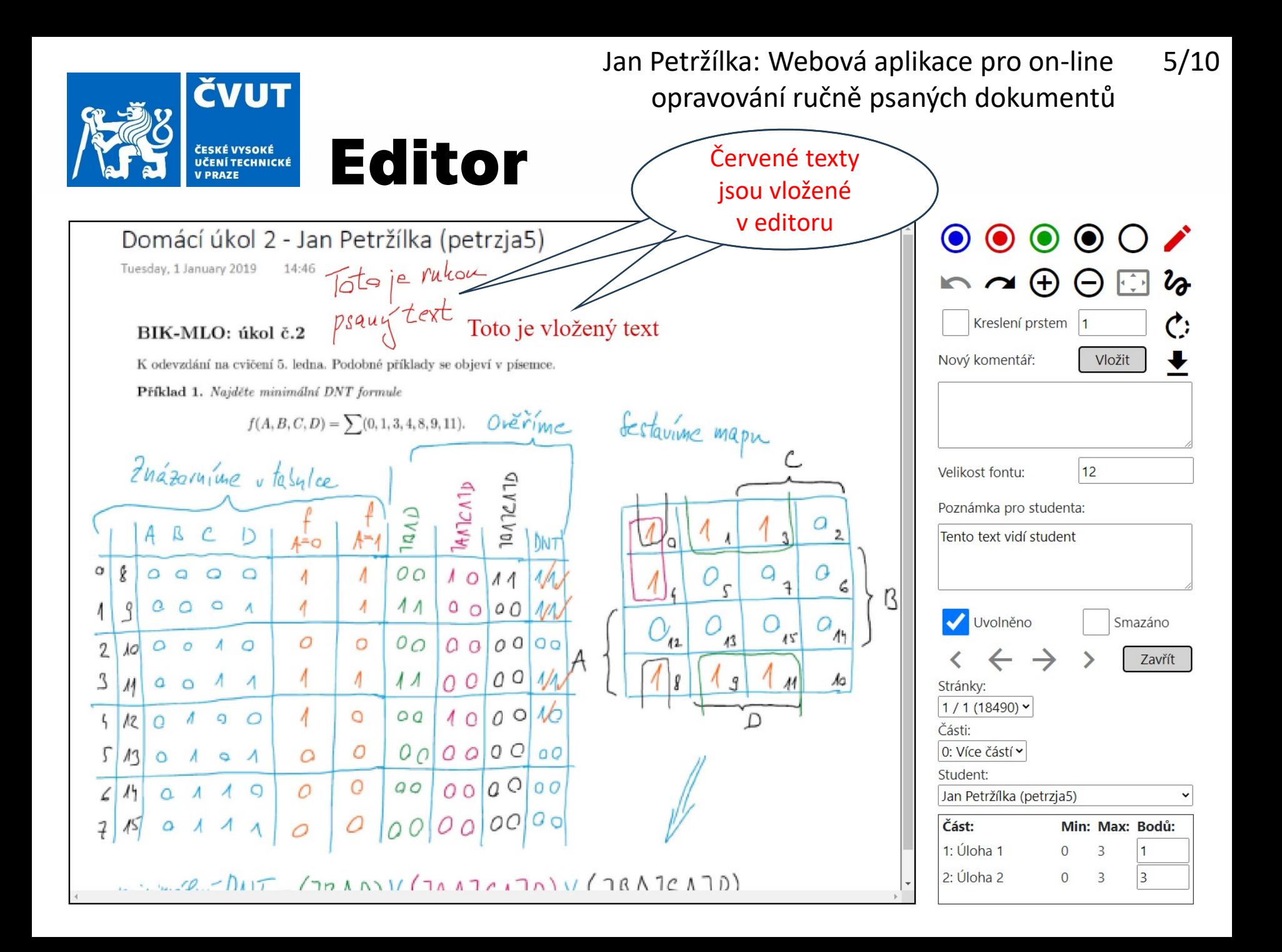

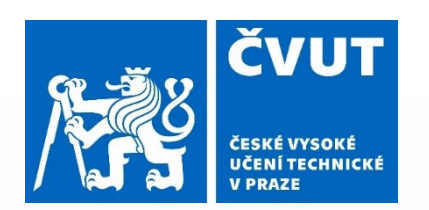

Jan Petržílka: Webová aplikace pro on-line 6/10 opravování ručně psaných dokumentů

## Prezentace výsledků

Výsledky pro B221 / NI-PDB / Aktivní účast 3 / 2

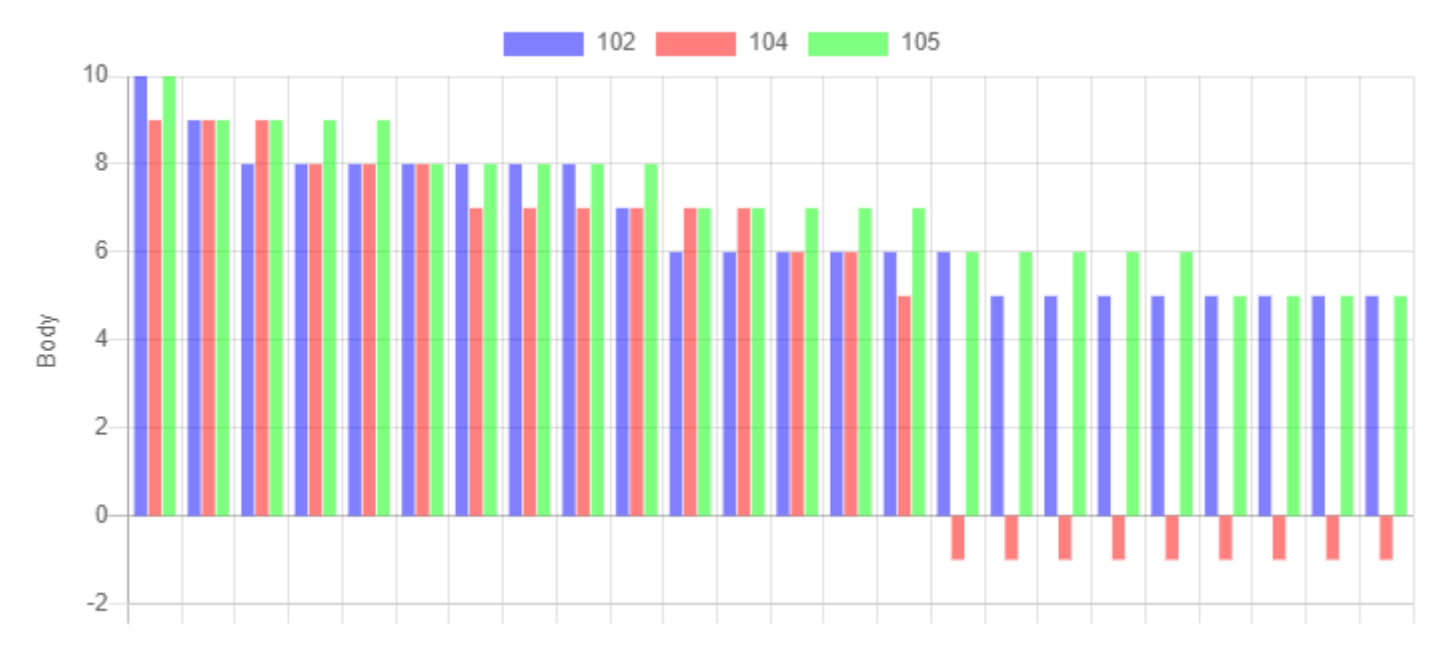

Studenti seřazení od nejlepších

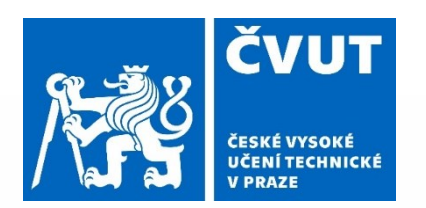

Jan Petržílka: Webová aplikace pro on-line 7/10 opravování ručně psaných dokumentů ……… ….

# Velikost / Provozní využití

- **PostgreSQL:** 25 tabulek
- **Java 11 / Spring Boot:** 13 950 řádek kódu
- **React + HTML + JavaScript:** 10 130 řádek kódu
- 
- 

- 
- 
- **Uživatelské rozhraní:** 448 políček na 38 stránkách / komponentách • **3 uživatelské role:** Učitel, Student, Správce
- **Počet odevzdání:** 42 (55 souborů)
- **Počet stran / obrázků:** 4 896
- **Počet oprav:** 307

- 
- 

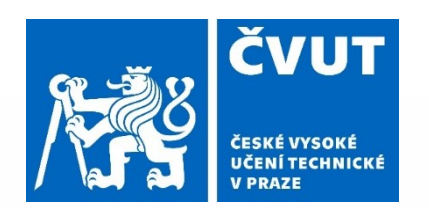

Jan Petržílka: Webová aplikace pro on-line 8/10 opravování ručně psaných dokumentů

## Příklad počtu požadavků

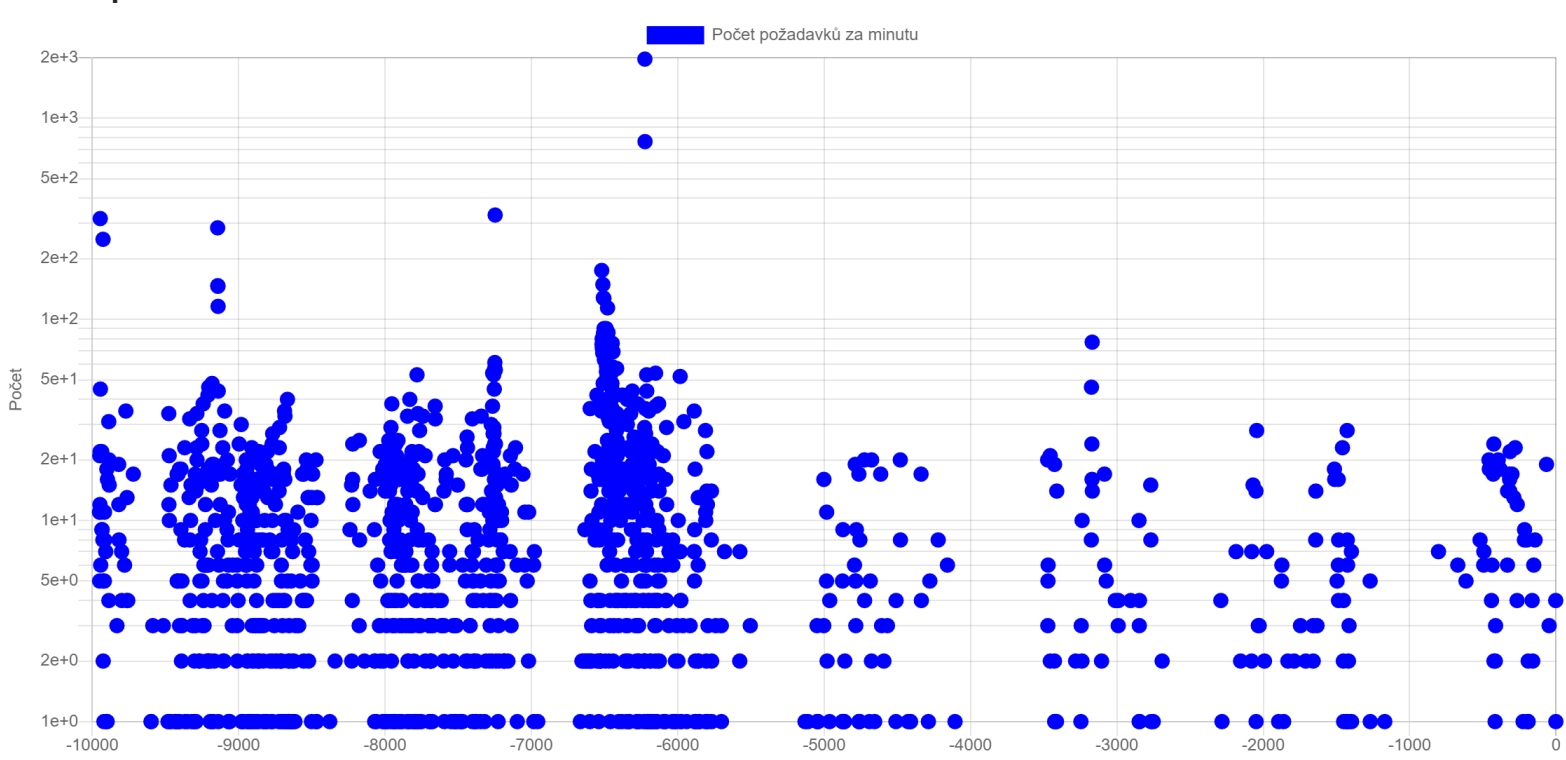

Počet požadavků za minutu

Čas [minuta]

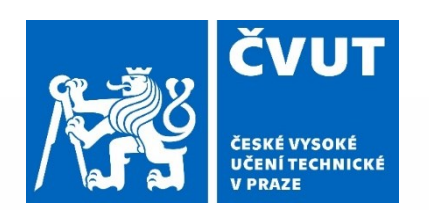

Jan Petržílka: Webová aplikace pro on-line 9/10 opravování ručně psaných dokumentů

#### Příklad doby odezvy

#### Doba odpovědi měřená po minutách

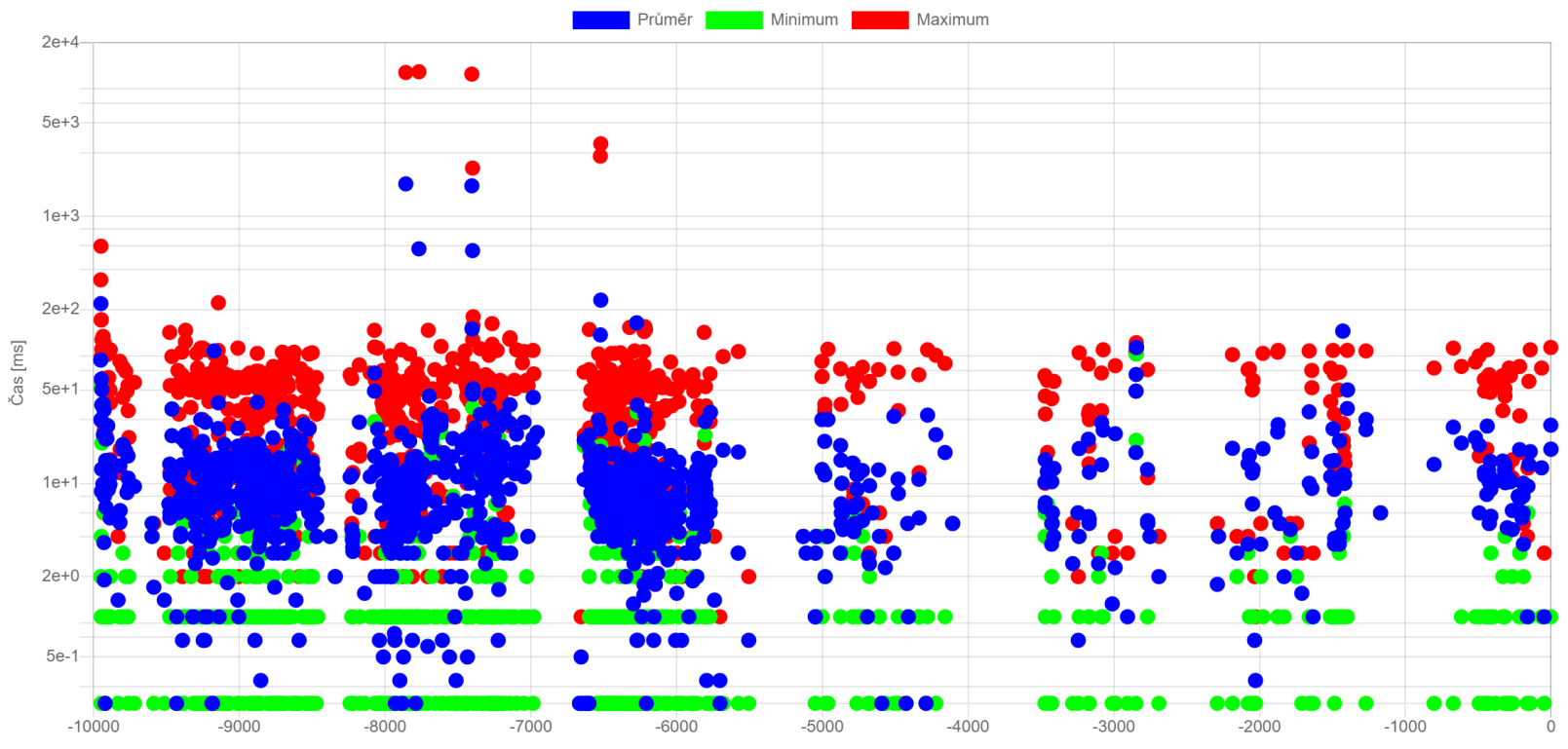

Čas [minuta]

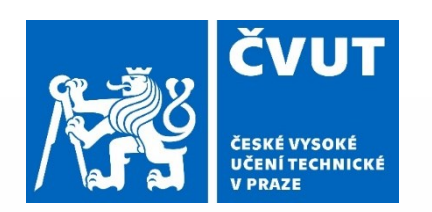

Jan Petržílka: Webová aplikace pro on-line … 10/10 opravování ručně psaných dokumentů

#### **Závěr**

- Většina požadavků zadavatele byla zapracována aplikace je poměrně složitá – vyžaduje načtení dokumentace / zaškolení
- Aplikace je připravená na zkušební provoz a již byla použita v několika předmětech (BI-LA2.21, BI-MA1.21 a BI-VMM)
- Zkušební provoz vyžaduje použití produkčních dat

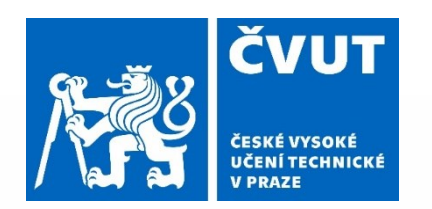

Jan Petržílka: Webová aplikace pro on-line opravování ručně psaných dokumentů

# Děkuji za pozornost

**Odpověď na otázku oponenta na dalším slidu**

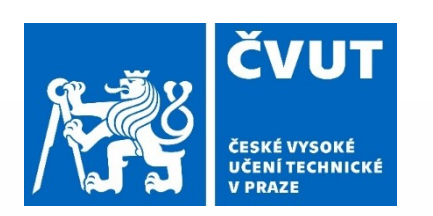

Jan Petržílka: Webová aplikace pro on-line opravování ručně psaných dokumentů ……… ….

#### Otázka oponenta

"V 9.1.2 uvádíte kapacitní test. Hlavním požadavkem aplikace je tedy dostatečná velikost volné paměti pro zpracování velkých PDF souborů? Žádné další požadavky nejsou např. kvalita internetového připojení apod.?"

#### **Odpověď: Ano. Dělení PDF souboru na obrázky je jediná operace s požadavky nad běžný rámec.**

Při dělení vstupního PDF souboru se celý soubor musí vejít do aplikační paměti / heapu. Otestováno se souborem 1,63 GB (3200 oskenovaných stránek) a heapem 2500 MB (aktuální nastavení).

#### **Všechny ostatní procesy mají řádově menší paměťové nároky:**

- Doba zpracování požadavku je (kromě integrace) do 200 ms.
- Stahované soubory jsou streamované po 32 kB 1 MB (podle typu).
- Odesílané soubory jsou dělené na části po nejvýše 8 MB. Případná změna na menší části, pokud by to bylo potřeba, je snadná.